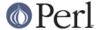

## NAME

CPANPLUS::Internals::Extract

## **SYNOPSIS**

## DESCRIPTION

CPANPLUS::Internals::Extract extracts compressed files for CPANPLUS. It can do this by either a pure perl solution (preferred) with the use of Archive::Tar and Compress::Zlib, or with binaries, like gzip and tar.

The flow looks like this:

```
$cb->_extract
    Delegate to Archive::Extract
```

## **METHODS**

\$dir = \_extract( module => \$modobj, [perl => '/path/to/perl', extractdir => '/path/to/extract/to',
prefer\_bin => BOOL, verbose => BOOL, force => BOOL])

\_extract will take a module object and extract it to extractdir if provided, or the default location which is obtained from your config.

The file name is obtained by looking at \$modobj->status->fetch and will be parsed to see if it's a tar or zip archive.

If it's a zip archive, \_\_unzip will be called, otherwise \_\_untar will be called. In the unlikely event the file is of neither format, an error will be thrown.

\_extract takes the following options:

module

A CPANPLUS:: Module object. This is required.

extractdir

The directory to extract the archive to. By default this looks something like: /CPANPLUS\_BASE/PERL\_VERSION/BUILD/MODULE\_NAME

prefer bin

A flag indicating whether you prefer a pure perl solution, ie Archive::Tar or Archive::Zip respectively, or a binary solution like unzip and tar.

perl

The path to the perl executable to use for any perl calls. Also used to determine the build version directory for extraction.

verbose

Specifies whether to be verbose or not. Defaults to your corresponding config entry.

force

Specifies whether to force the extraction or not. Defaults to your corresponding config entry.

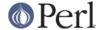

All other options are passed on verbatim to \_\_unzip or \_\_untar.

Returns the directory the file was extracted to on success and false on failure.

http://perldoc.perl.org Page 2